### **Curriculum Guide: Courses**

- New courses
- [Revising an existing course](#page-8-0)
- [Retiring or reactivating a course](#page-10-0)
- [Special instructions for AOA, Double-numbered, and CCN courses](#page-11-0)
- [Additional resources](#page-12-0)

#### **Submitting a new course form**

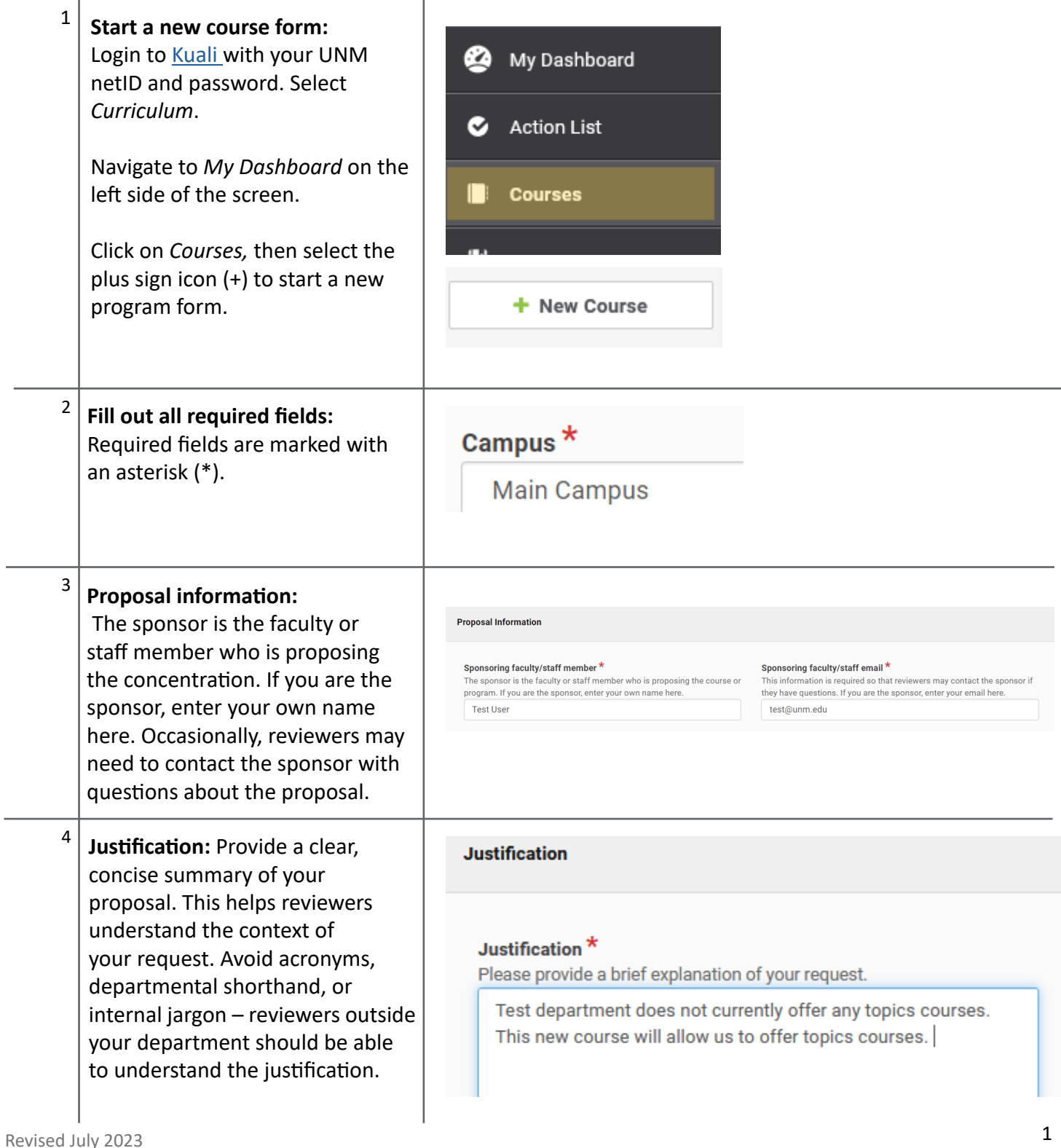

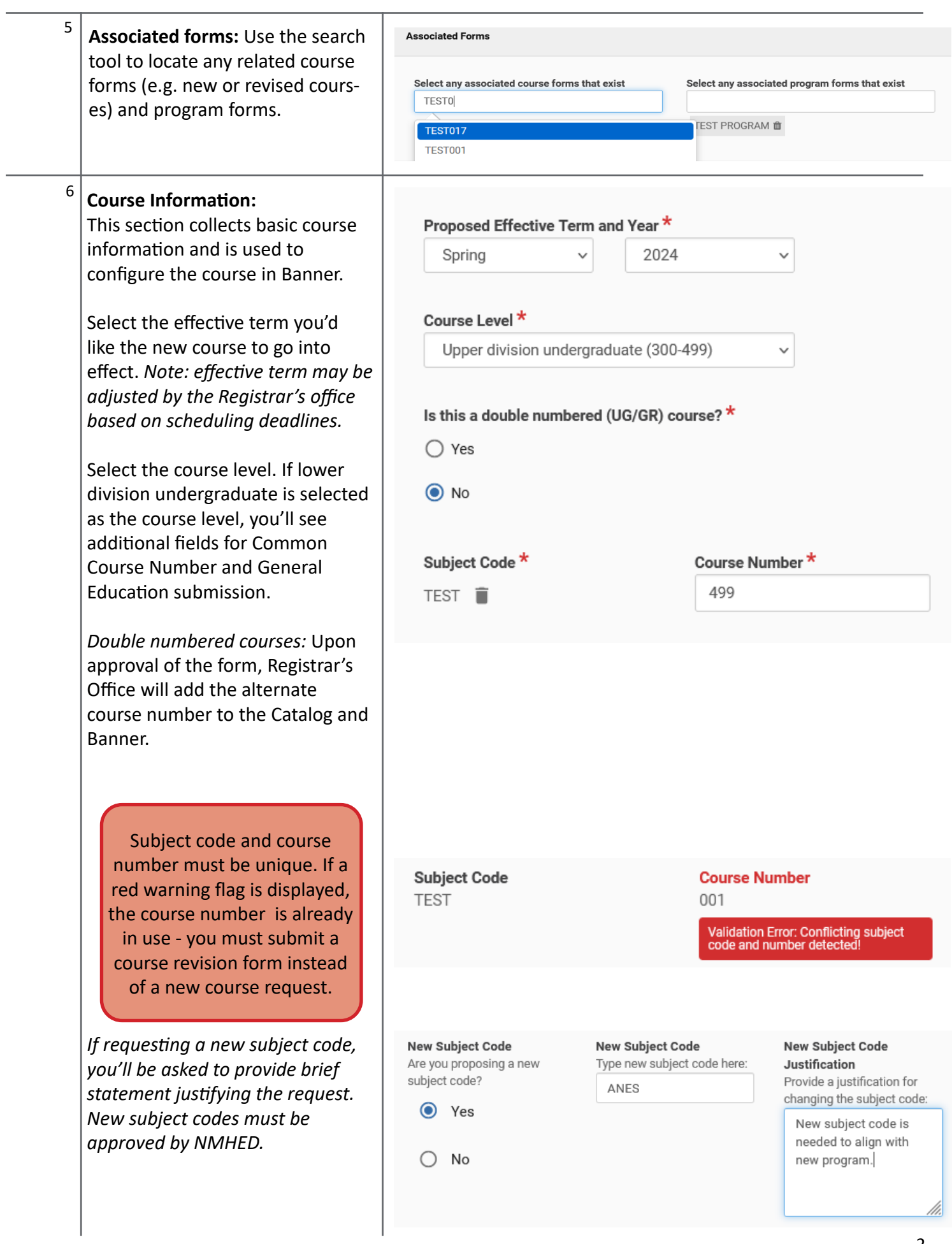

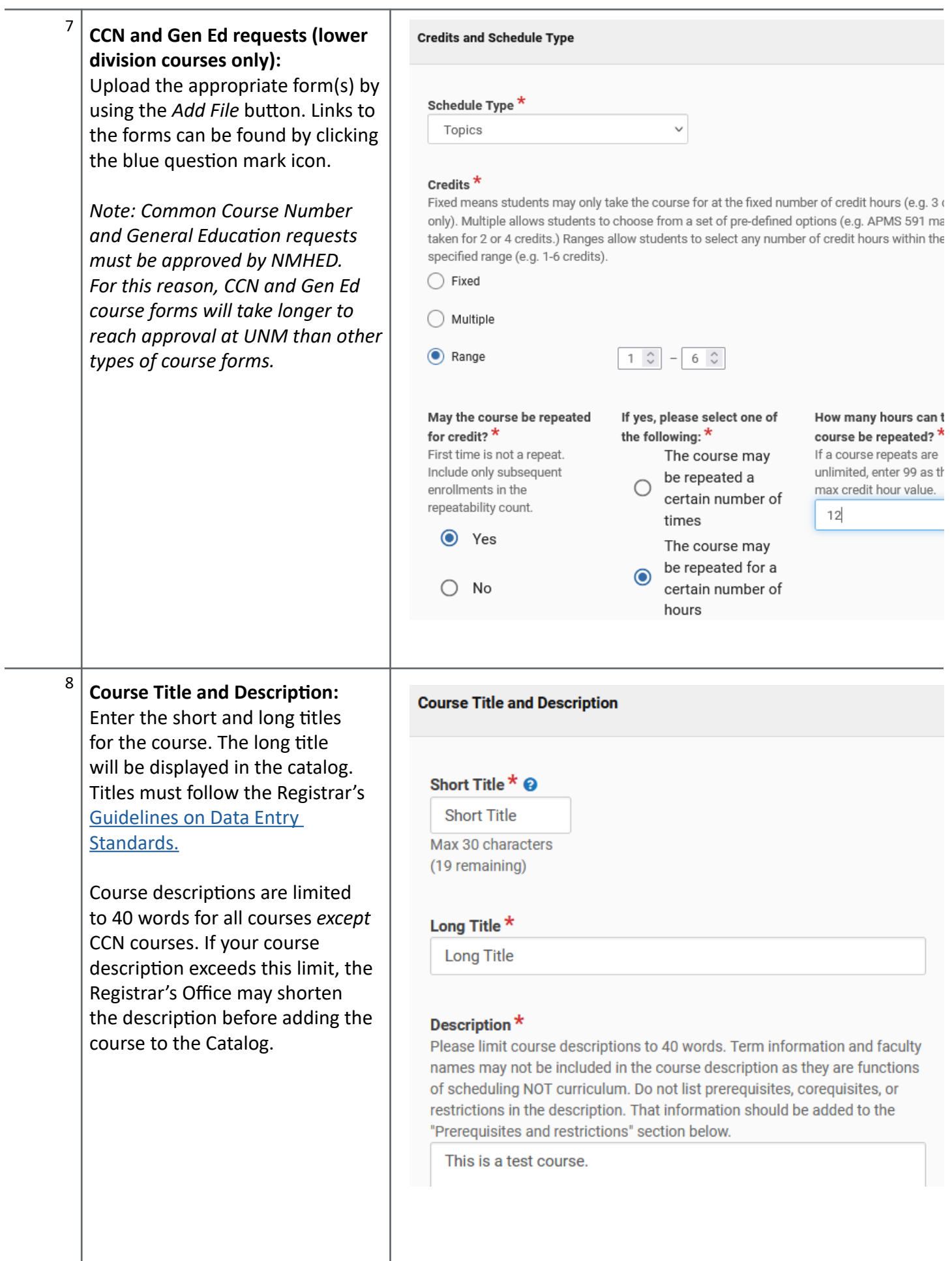

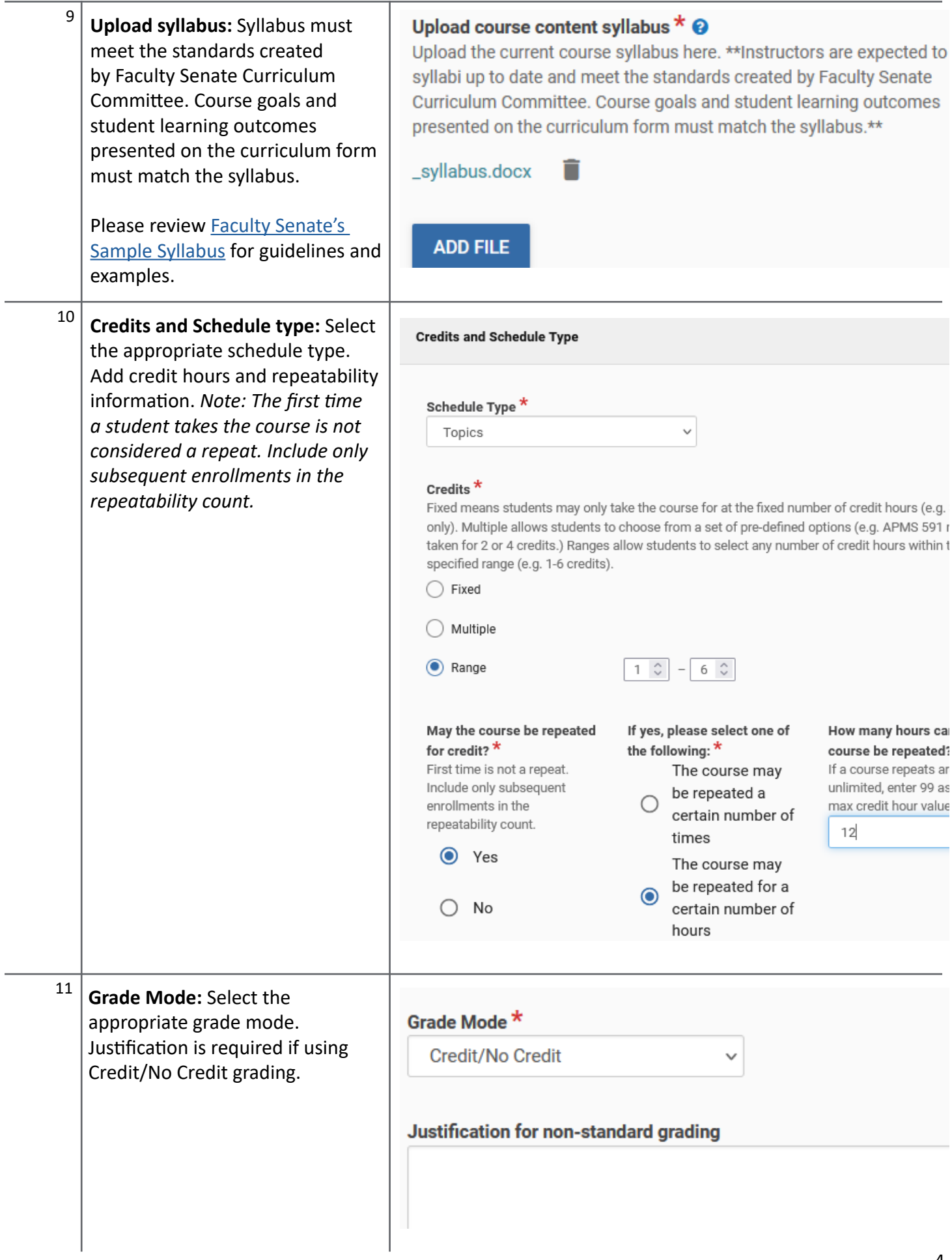

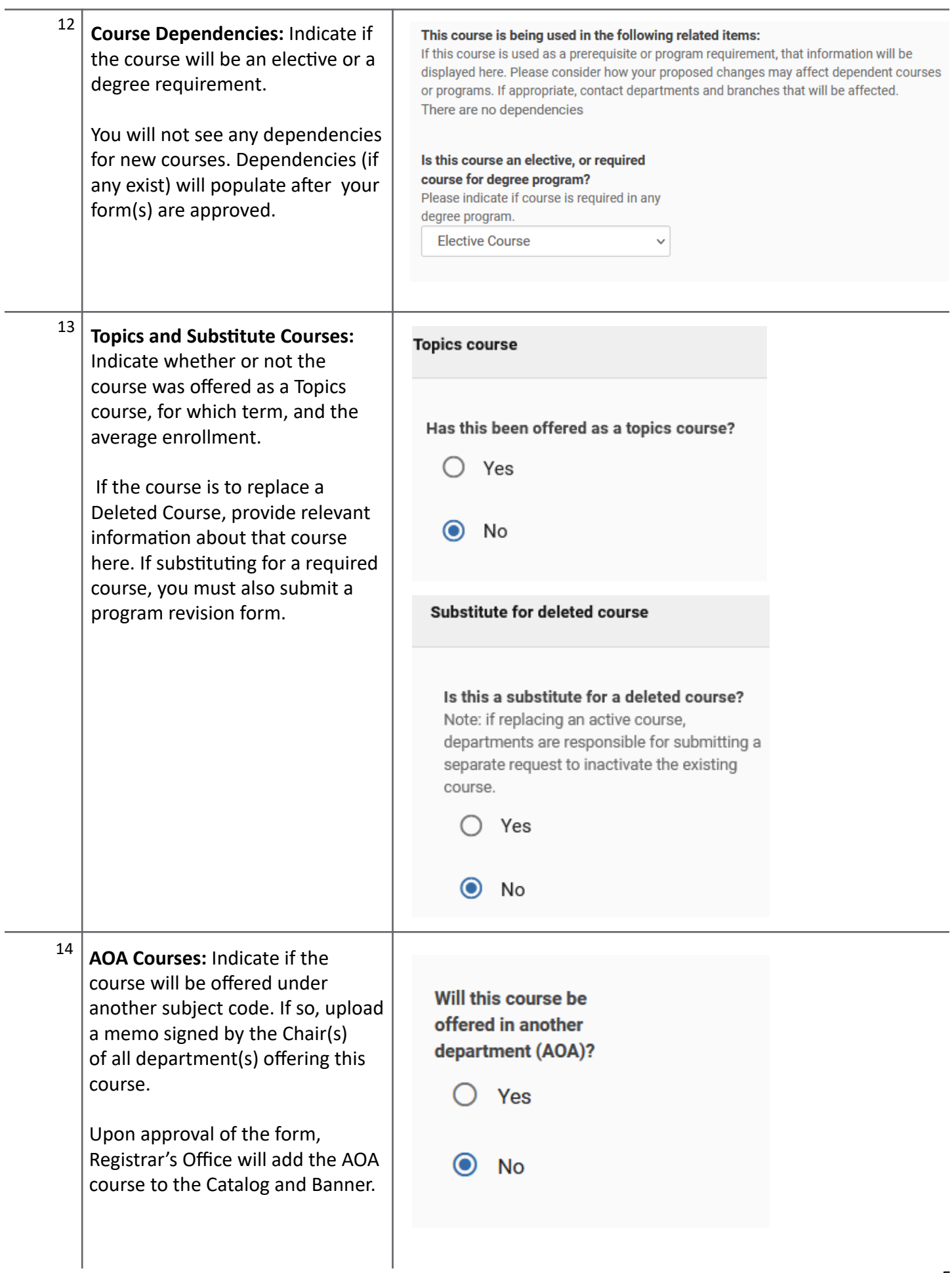

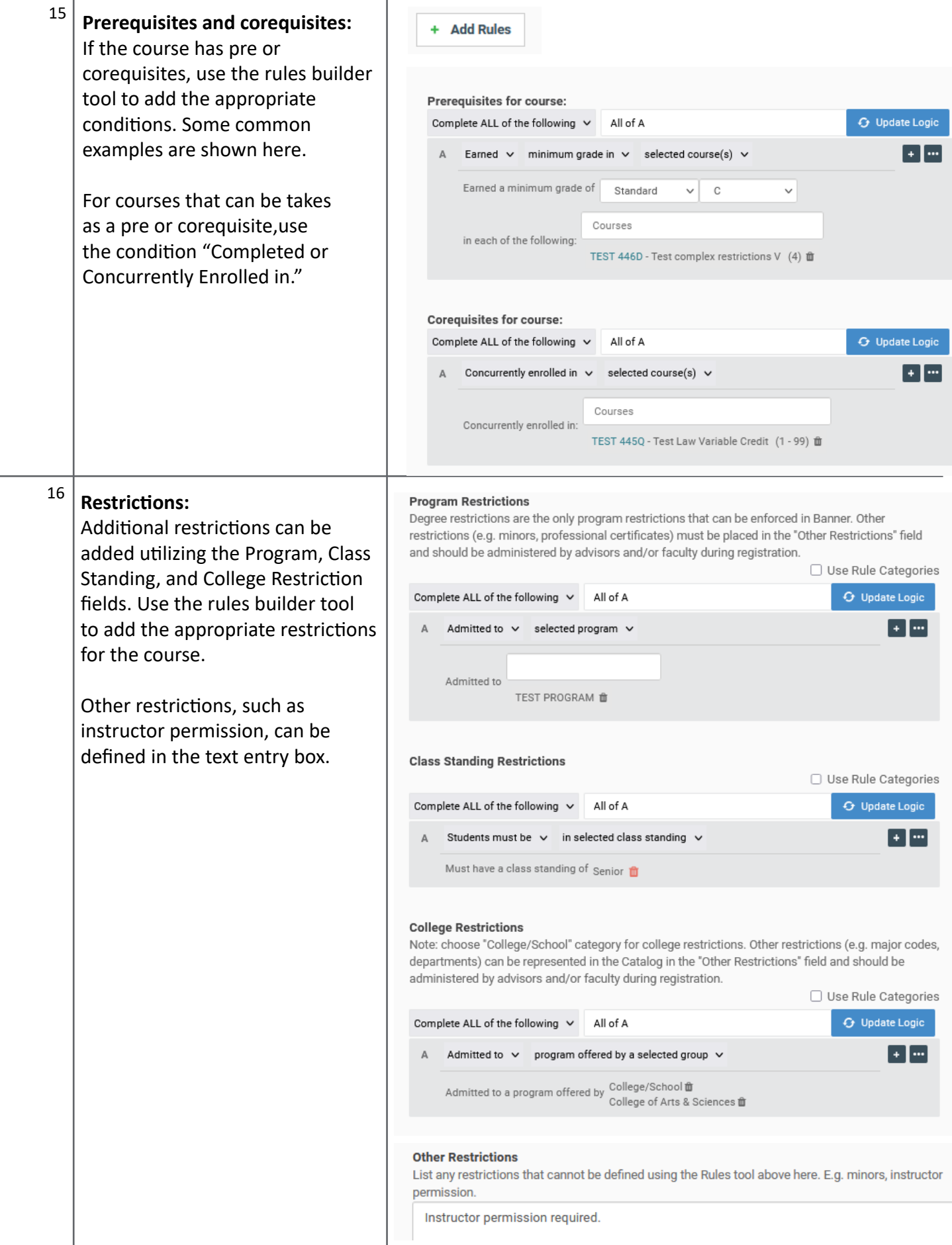

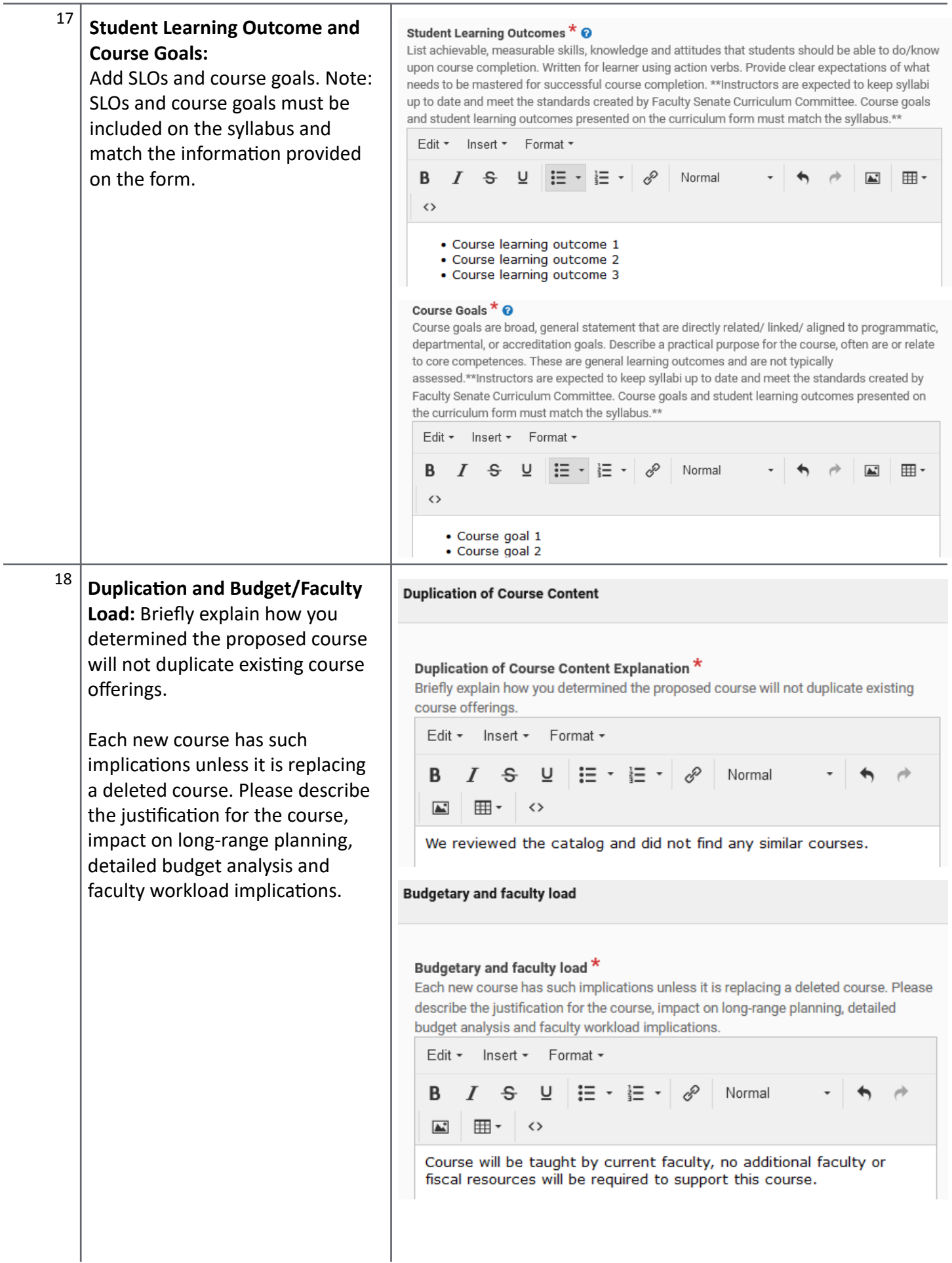

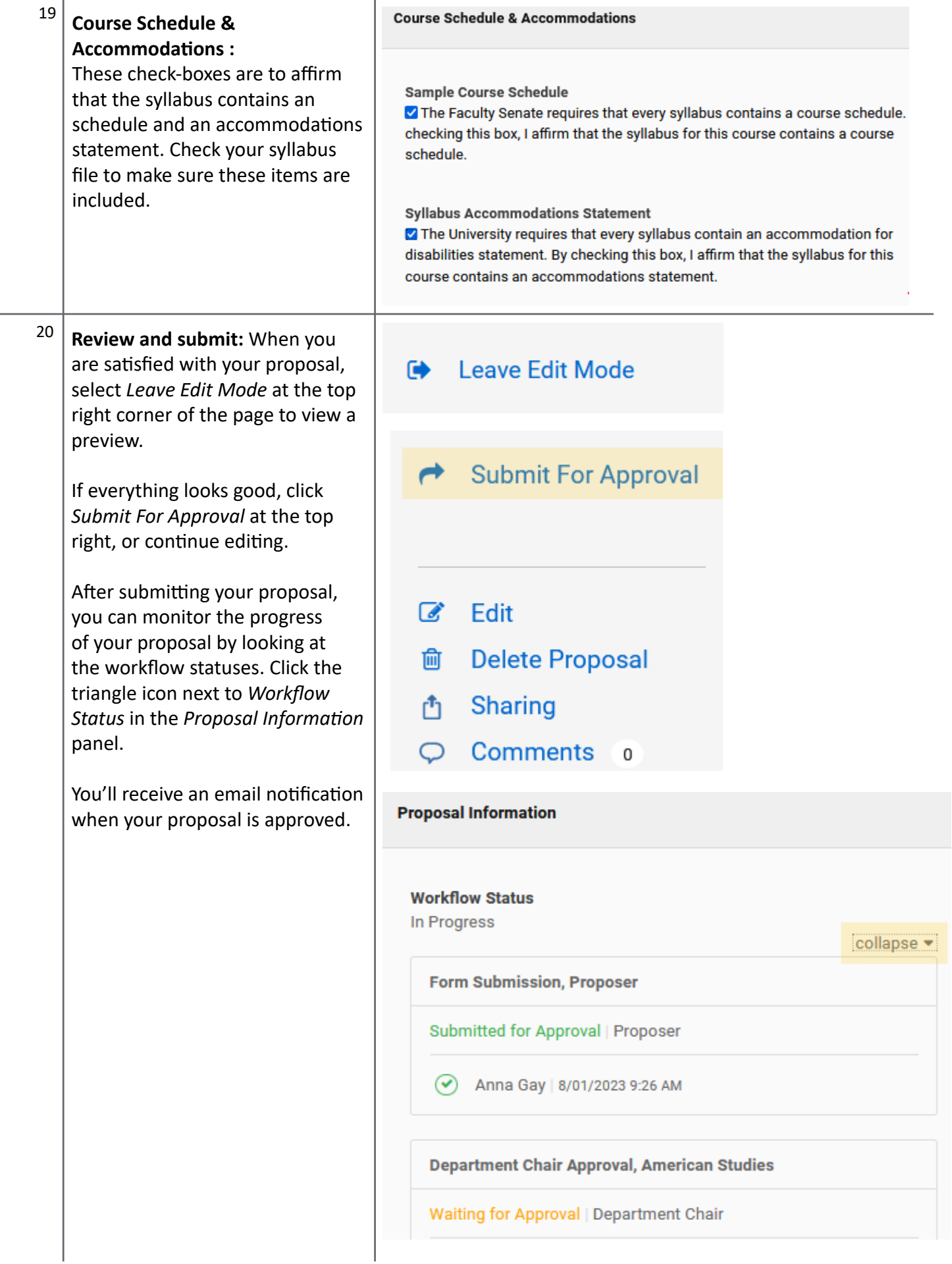

# <span id="page-8-0"></span>**Revising an existing course**

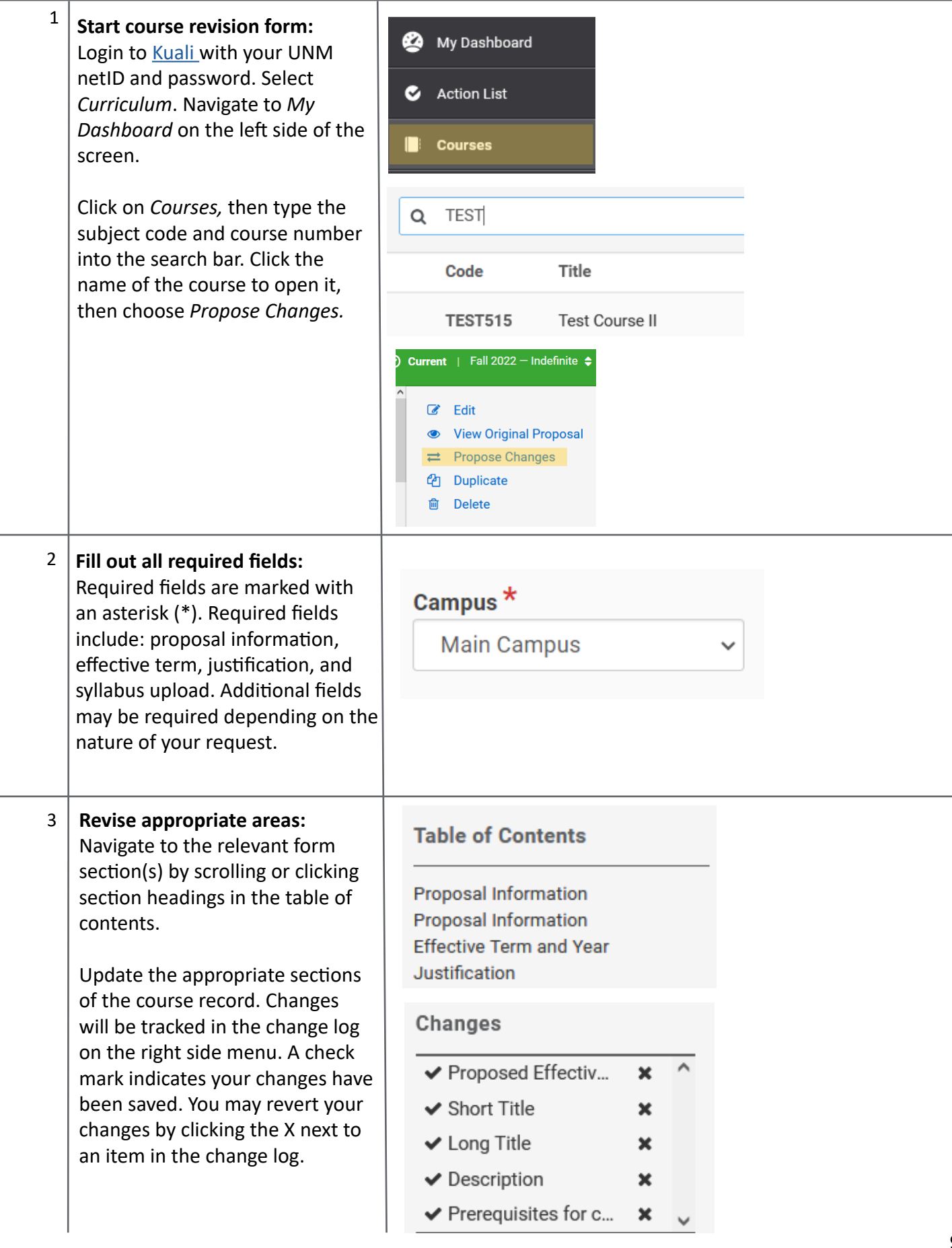

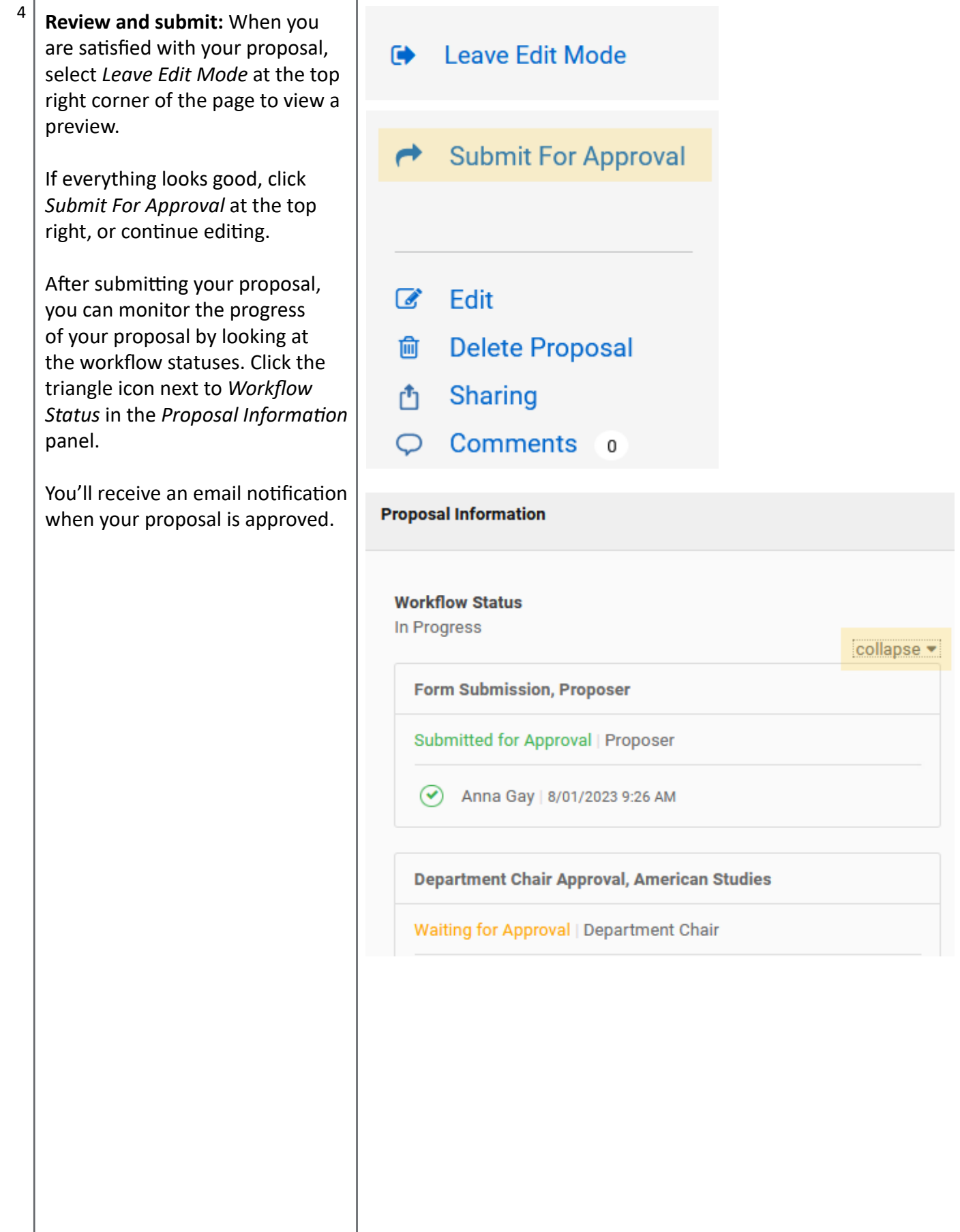

# <span id="page-10-0"></span>**Retiring or reactivating an existing course**

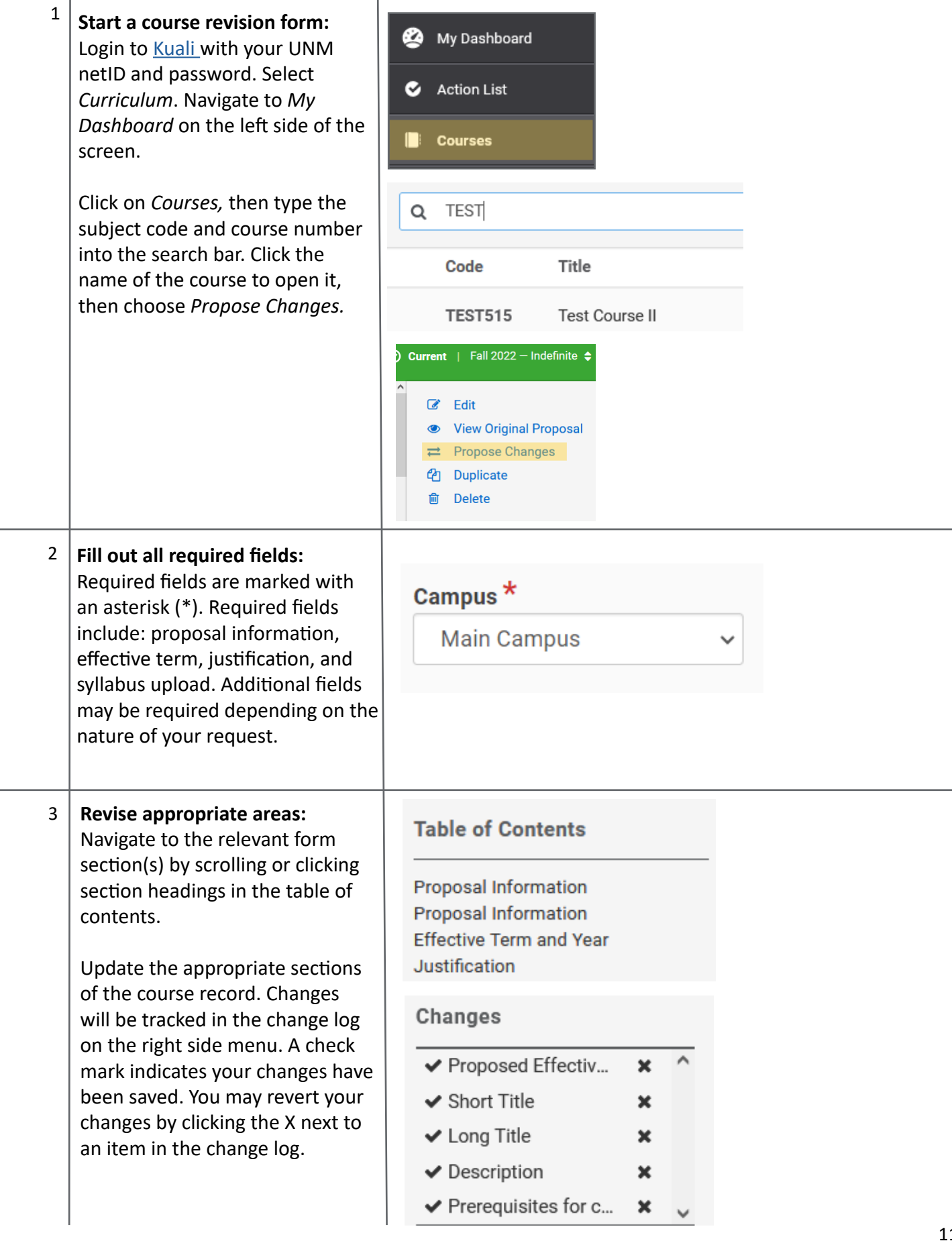

# <span id="page-11-0"></span>**Special instructions: AOA, Double-numbered, and CCN courses**

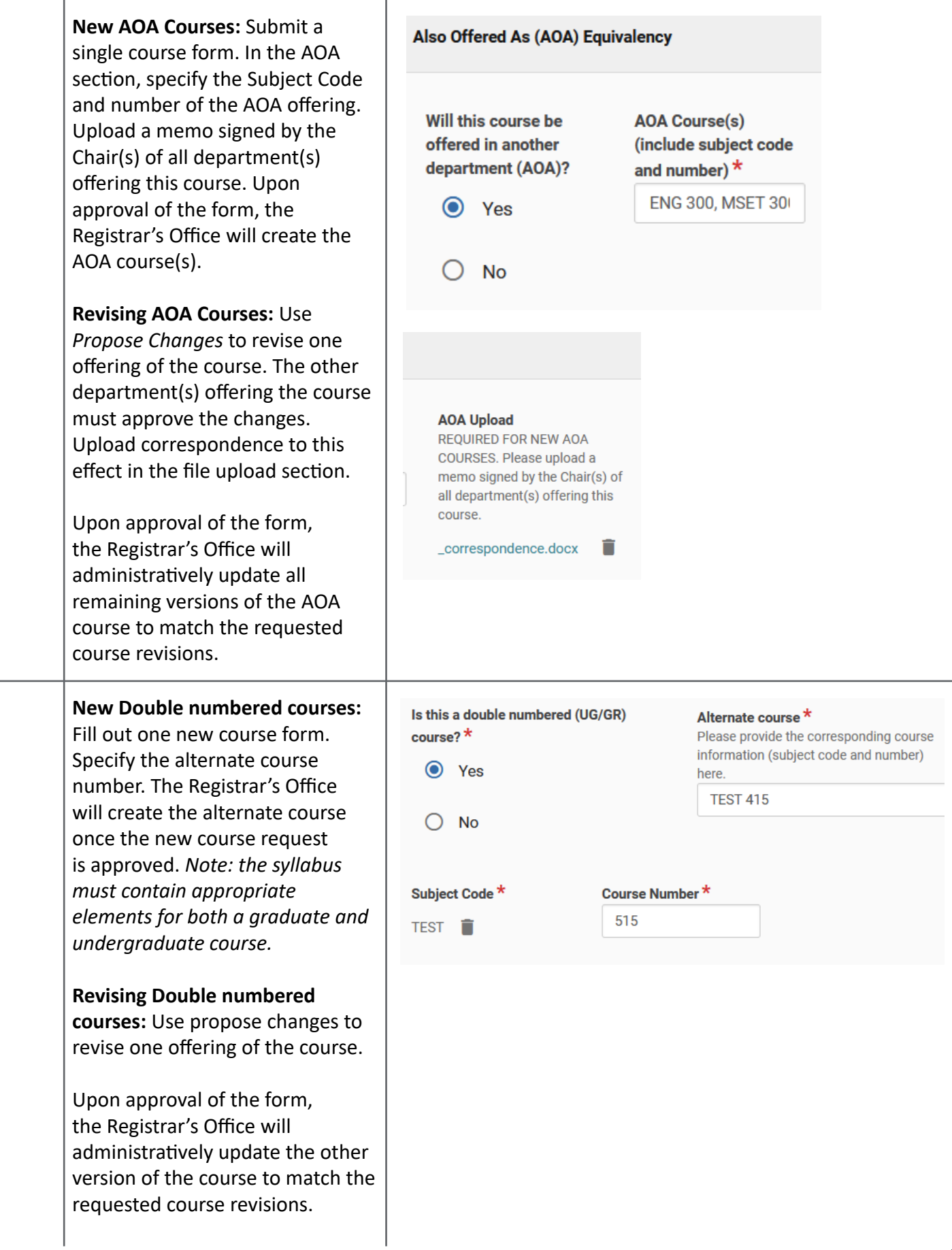

### <span id="page-12-0"></span>**Special instructions: AOA, Double-numbered, and CCN courses**

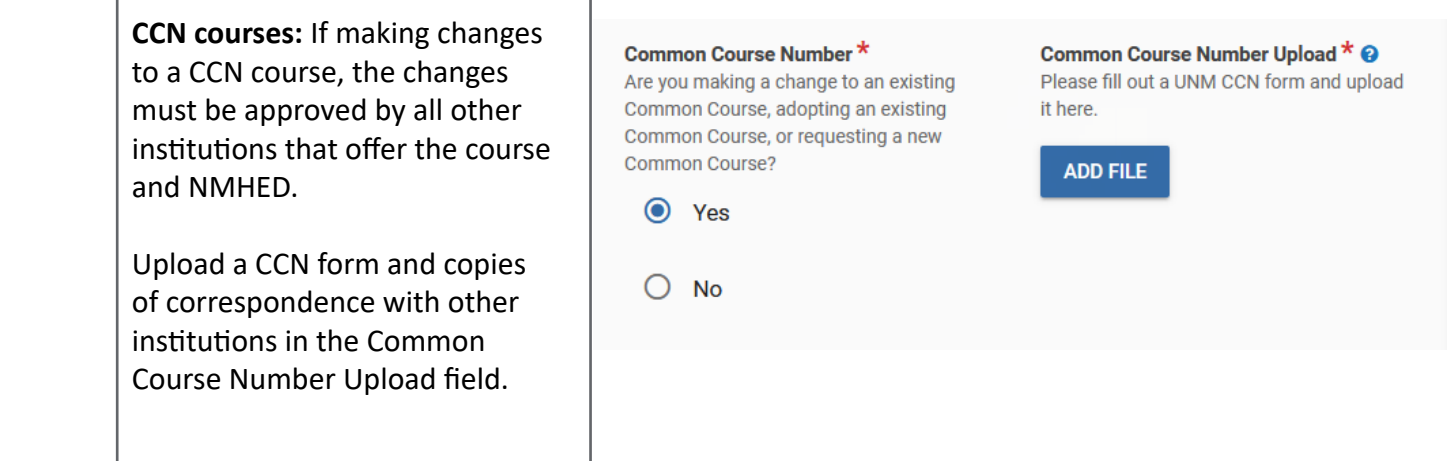

#### **Additional resources**

- [Common Course Numbering resources page](http://registrar.unm.edu/faculty--staff-resources/ccn.html)
- [Course number reuse policy](http://registrar.unm.edu/faculty--staff-resources/course-number-reuse-policy.pdf)
- [General Education resources for instructors](https://gened.unm.edu/for-instructors.html)
- [Faculty Senate Sample Syllabus and Guidelines](http://registrar.unm.edu/faculty--staff-resources/sample-syllabus.pdf)